# **CONCUR APPROVERS**

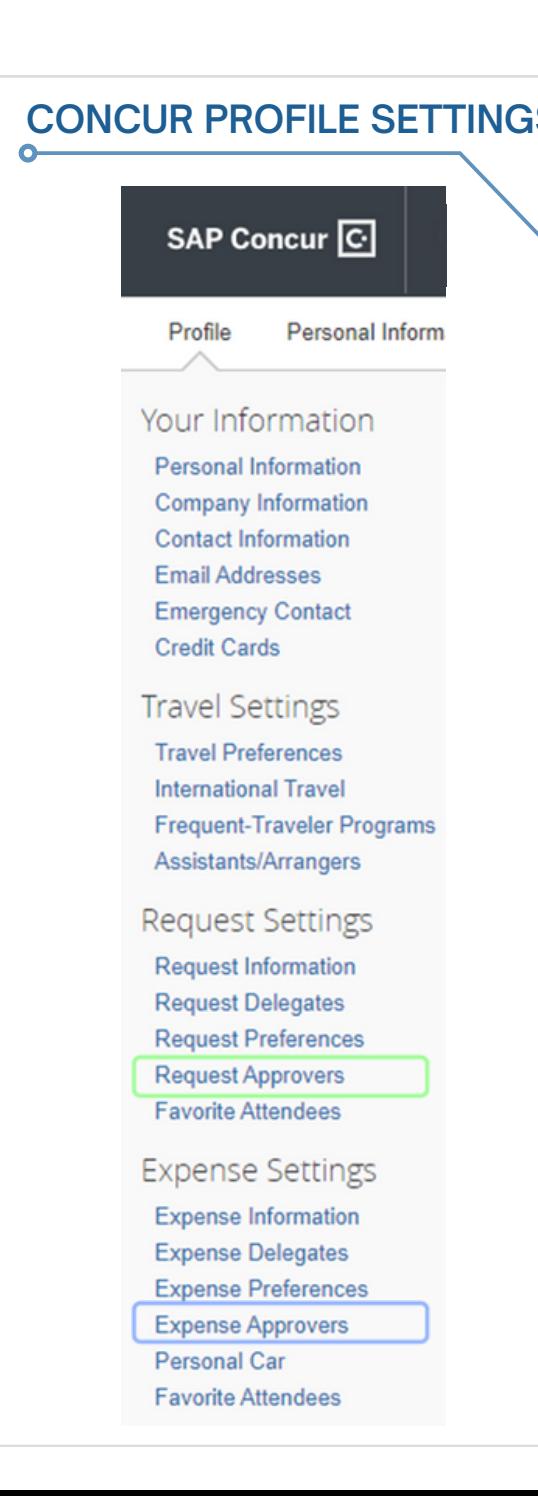

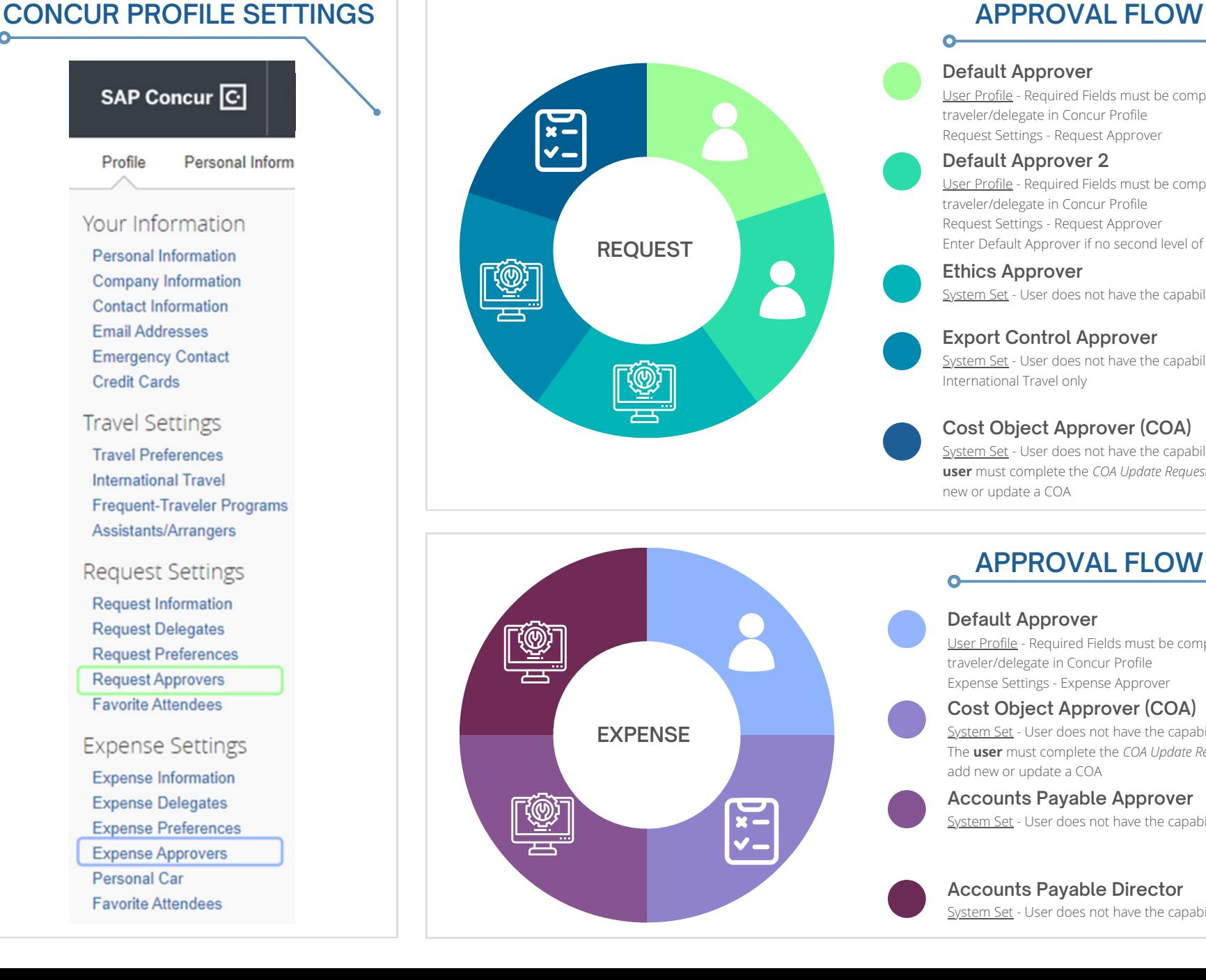

### User Profile - Required Fields must be completed by traveler/delegate in Concur Profile Request Settings - Request Approver **Default Approver Ethics Approver** User Profile - Required Fields must be completed by traveler/delegate in Concur Profile Request Settings - Request Approver Enter Default Approver if no second level of approval **Default Approver 2**

System Set - User does not have the capability to adjust

### **Export Control Approver**

System Set - User does not have the capability to adjust International Travel only

## **Cost Object Approver (COA)**

System Set - User does not have the capability to adjust The **user** must complete the *COA Update Request Form* to add new or update a COA

# **APPROVAL FLOW**

**Default Approver**

User Profile - Required Fields must be completed by traveler/delegate in Concur Profile Expense Settings - Expense Approver

## **Cost Object Approver (COA)**

System Set - User does not have the capability to adjust The **user** must complete the *COA Update Request Form* to add new or update a COA

#### **Accounts Payable Approver**

System Set - User does not have the capability to adjust

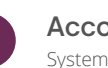

Ō

# **Accounts Payable Director**

System Set - User does not have the capability to adjust